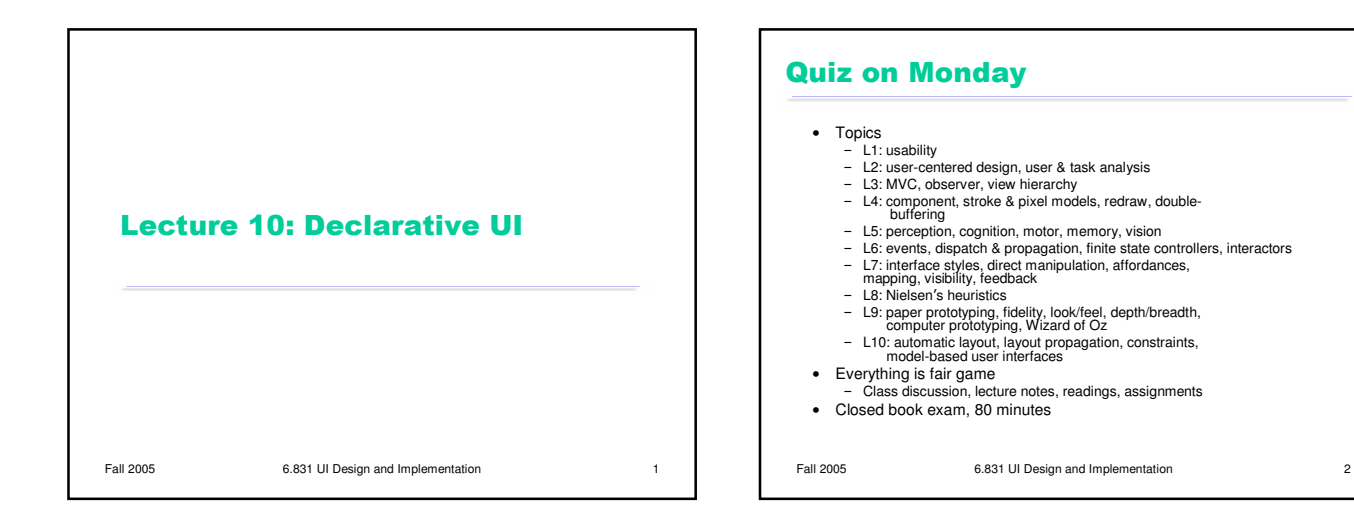

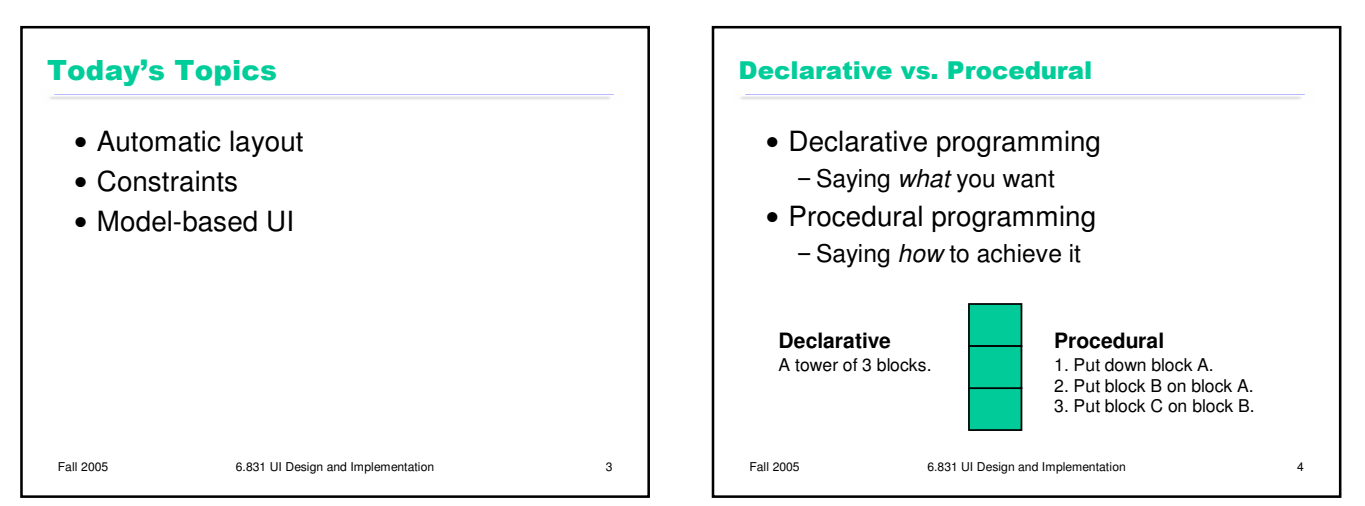

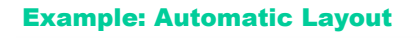

- Layout = component positions & sizes -Sometimes called geometry
- Declarative layout
	- Declare the components Java: component hierarchy
	- Declare their layout relationships Java: layout managers
- Procedural layout
	- Write code to compute positions and sizes

Fall 2005 6.831 UI Design and Implementation 5

#### **Reasons to Do Automatic Layout**

- Higher level programming -Shorter, simpler code
- Adapts to change
	- Window size
	- -Font size
	- Widget set (or theme or skin)
	- -Labels (internationalization)
	- -Adding or removing components

Fall 2005 6.831 UI Design and Implementation 6

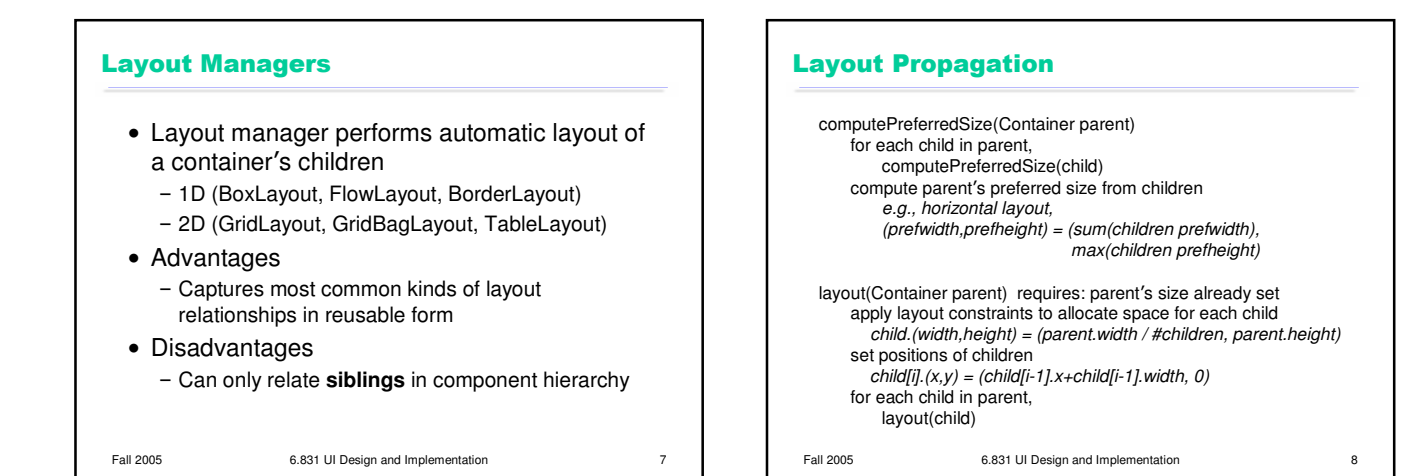

2

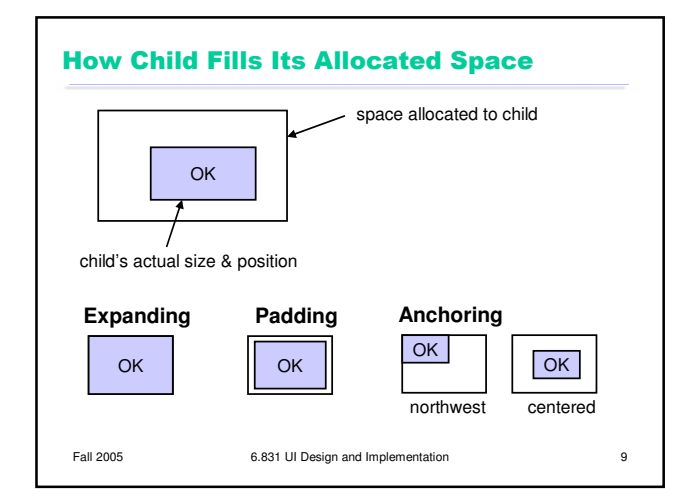

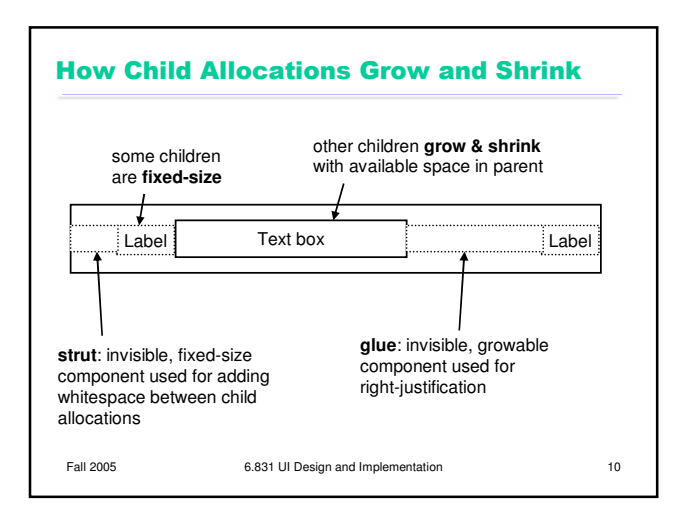

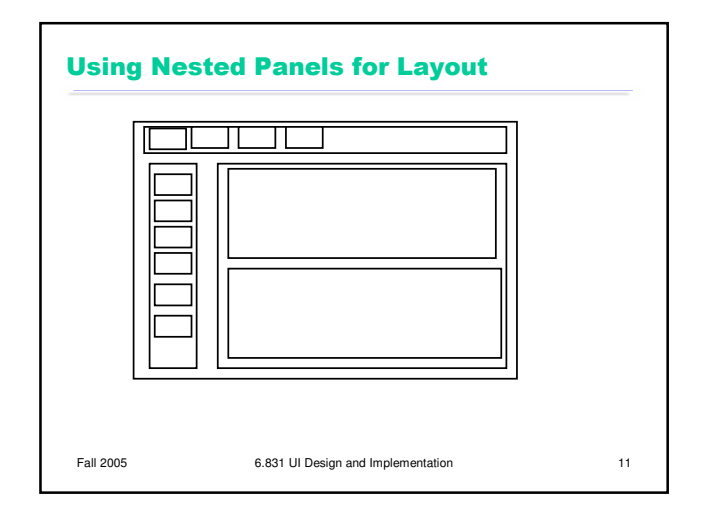

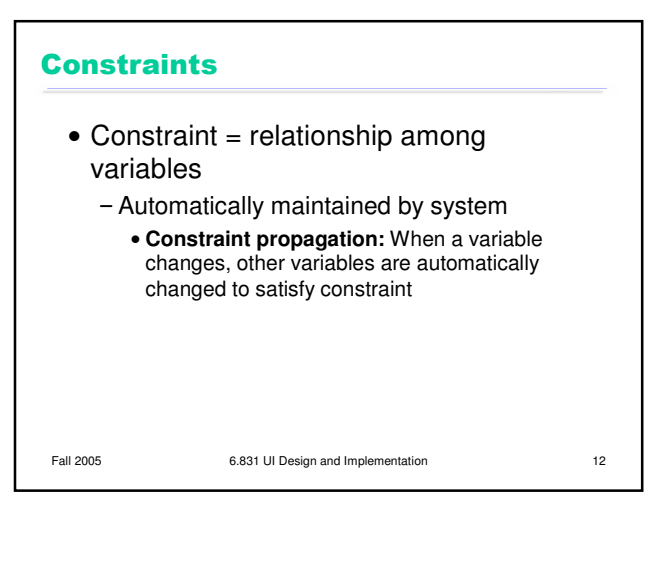

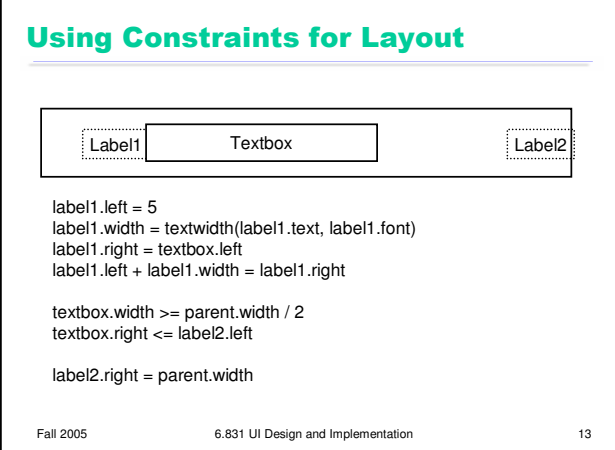

# **Using Constraints for Behavior**

• Input

- $-$  checker. $(x,y)$  = mouse. $(x,y)$ if mouse.button1 && mouse.(x,y) in checker
- Output
	- checker.dropShadow.visible = mouse.button1 && mouse.(x,y) in checker
- Interactions between components - deleteButton.enabled = (textbox.selection != null) Connecting view to model
- checker.x = board.find(checker).column \* 50

Fall 2005 6.831 UI Design and Implementation 14

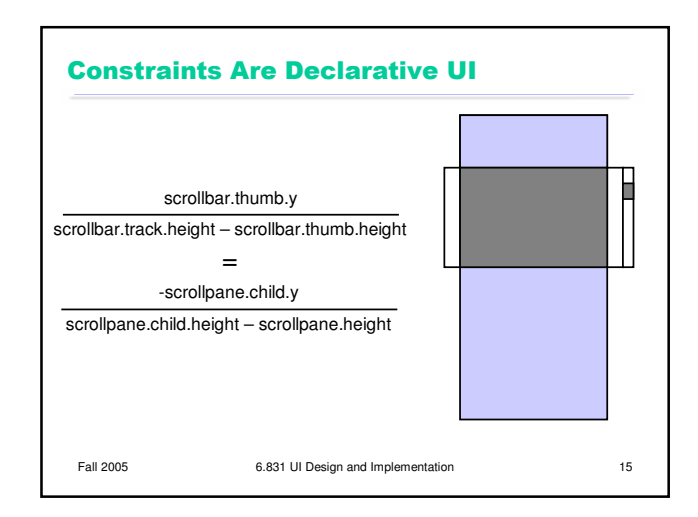

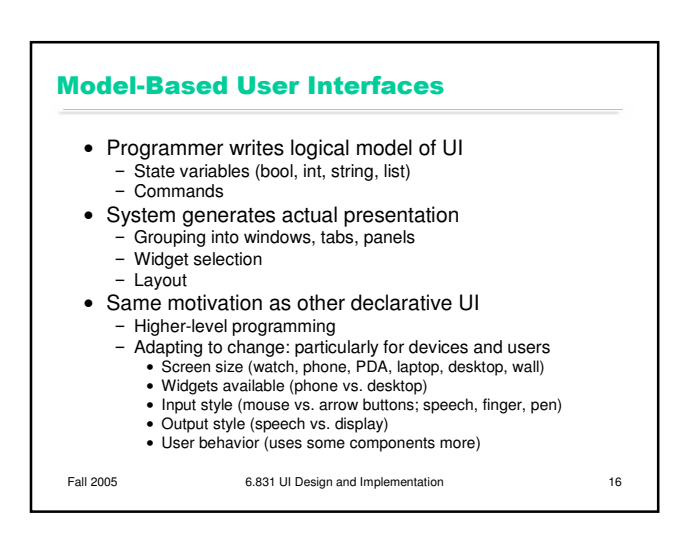

### **UIML Approach**

- Programmer writes XML spec for both model and view
	- Model: <description>
	- Grouping: <structure>
	- Labels: <data>
	- Widget selection & layout: <style>
	- Behavior: <events>
- Separation of concerns allows managing families of interfaces
	- Reuse application parts for multiple devices
	- Reuse device parts for multiple applications

Fall 2005 6.831 UI Design and Implementation 17

## **SUPPLE Approach**

#### Application model

- Elements: state variables and commands
	- Tree structure: grouping
	- Labels for each element
- Device description
	- - Widget set
		- Navigation costs (switch, enter, leave)
		- Manipulation costs (changing value)
- User data
- Trace of actions by a user
- System automatically searches for a presentation - Assignment of widgets to model elements that minimizes cost of user trace

Fall 2005 6.831 UI Design and Implementation 18